## **Úloha 1 – Sídlišt**ě **Po**č**et bod**ů**: 40 b**

## **Pracujte v 3D režimu s Baltíkem.**

a) Bílý a šedivý Baltík si postaví šachovnici o rozměru 6x6 políček následujícím způsobem. Předměty SGP21.sgpm a SGP22.sgpm upravte na nové modely, jejichž rozměr bude 2x2x2m, t.j. každý model bude zabírat celou jednu kostku v Baltíkově prostoru (nezapomeňte soubory s novými modely uložit do té samé složky, jako váš program a odevzdat spolu se zadáním).

Baltíci budou na začátku stavby stát proti sobě, každý na opačné straně prvního řádku šachovnice. Bílý Baltík bude stavět fialová políčka a šedý Baltík bílá políčka. Každý další řádek budou stavět vždy proti sobě stejnou rychlostí. Dráhy stavby nejsou přesně určené, ale Baltíci budou postupovat po jednotlivých řádcích. Výsledná šachovnice bude vypadat jako na obrázku 1.1.

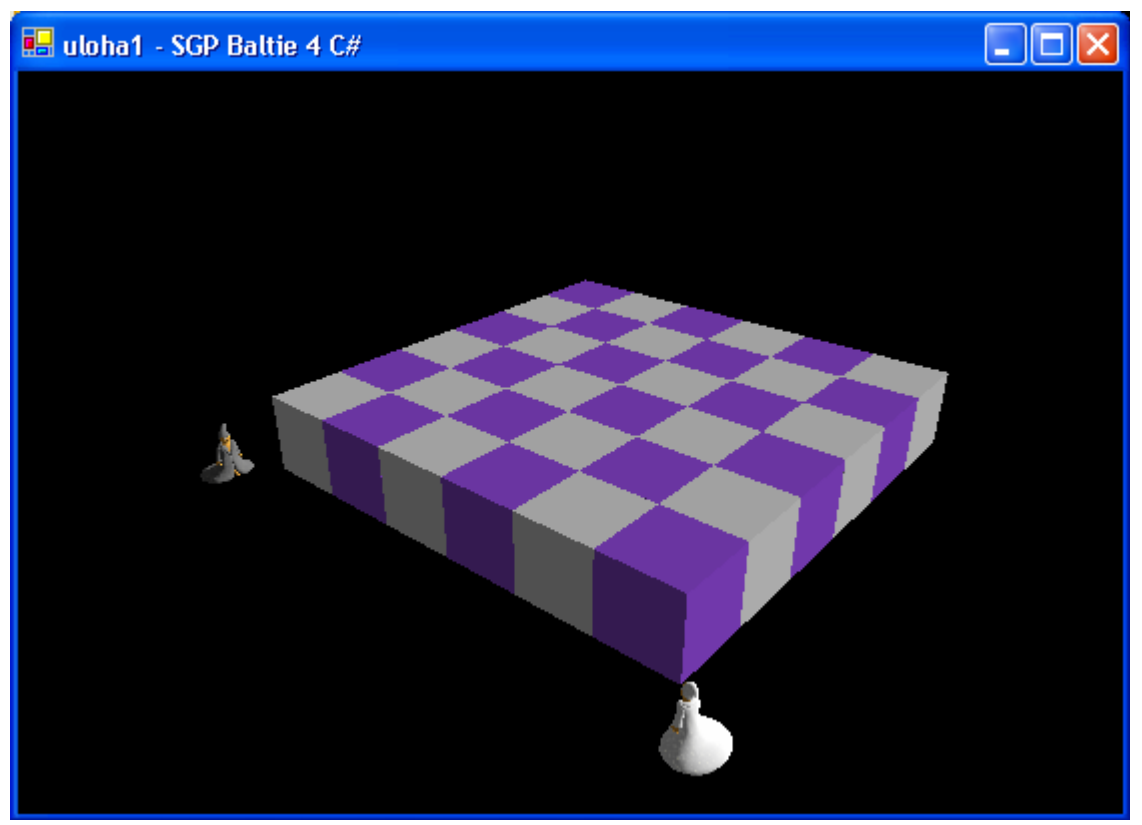

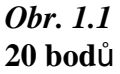

b) Po výstavbě šachovnice se na ní Baltíci postaví proti sobě do třetího sloupce zleva. Následně se osmkrát zopakuje následující postup. Oba Baltíci vyrazí najednou proti sobě, ale náhodnou rychlostí v rozsahu minimálně 3 a maximálně 7. V momentě, kdy se k sobě přiblíží, t.j. budou na sousedních políčkách, Baltík, který se od nás vzdaluje, se vznese a přeskočí tak protijdoucího Baltíka. Ve vzduchu se posune o jedno políčko a potom klesne zpátky dolů. Protijdoucí Baltík bude současně pokračovat dál, takže ho vlastně podběhne. Oba Baltíci doběhnou na krajní políčka šachovnice, otočí se a navzájem na sebe počkají. Potom opět vyrazí, jejich rychlost se znovu vygeneruje náhodně a celý proces se opakuje.

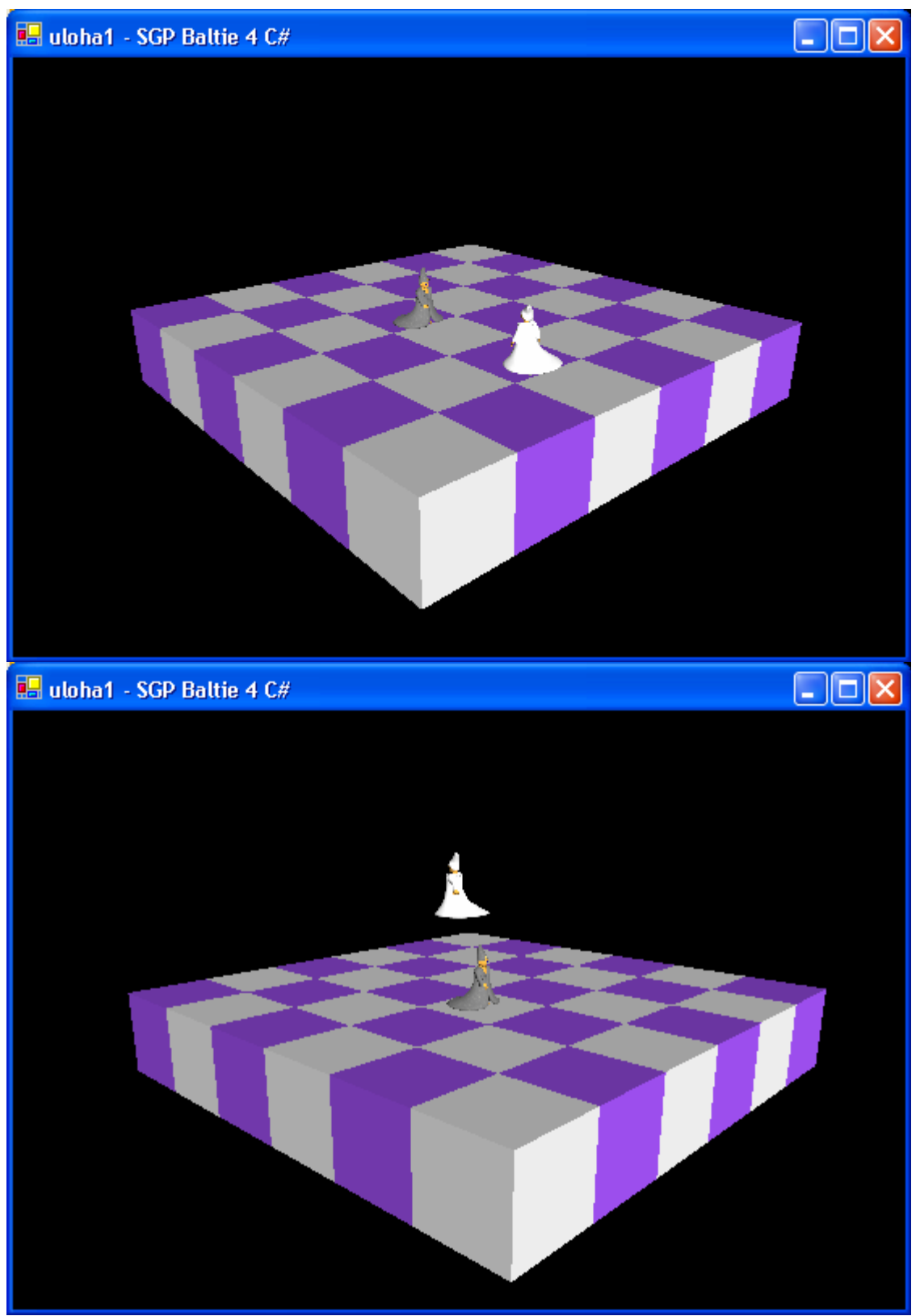

bodů